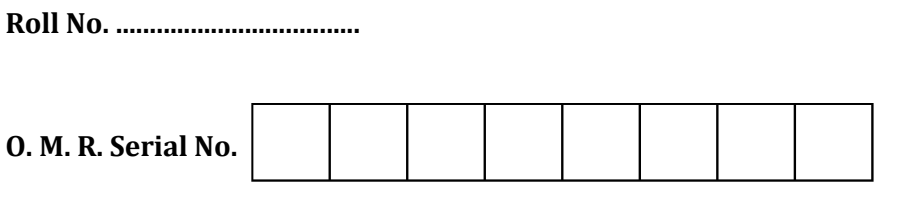

Question Booklet Number

# B. C. A. (Second Semester) EXAMINATION, 2022-23

# **INTERNET TECHNOLOGY AND WEB DESIGN**

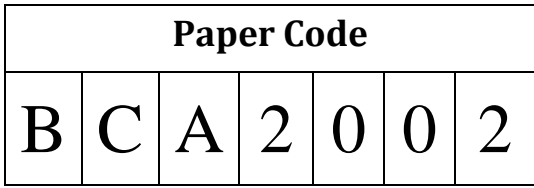

Time: 1:30 Hours]

# **Ouestions Booklet Series**

## [ Maximum Marks: 75

#### **Instructions to the Examinee:**

- 1. Do not open the booklet unless you are asked to do so.
- $2.$ The booklet contains 100 questions. Examinee is required to answer 75 questions in the OMR Answer-Sheet provided and not in the question booklet. All questions carry equal marks.
- Examine the Booklet and the OMR Answer-3. Sheet very carefully before you proceed. Faulty question booklet due to missing or duplicate pages/questions or having any should other discrepancy be got immediately replaced.

परीक्षार्थियों के लिए निर्देश:

- प्रश्न-पुस्तिका को तब तक न खोलें जब तक आपसे कहा  $1.$ न जाए।
- प्रश्न-पुस्तिका में 100 प्रश्न हैं। परीक्षार्थी को 75 प्रश्नों 2. को केवल दी गई OMR आन्सर-शीट पर ही हल करना है, प्रश्न-पुस्तिका पर नहीं। सभी प्रश्नों के अंक समान हैं।
- प्रश्नों के उत्तर अंकित करने से पूर्व प्रश्न-पुस्तिका तथा  $3.$ OMR आन्सर-शीट को सावधानीपूर्वक देख लें। दोषपूर्ण प्रश्न-पुस्तिका जिसमें कुछ भाग छपने से छूट गए हों या प्रश्न एक से अधिक बार छप गए हों या उसमें किसी अन्य प्रकार की कमी हो, तो उसे तुरन्त बदल लें।

#### (Remaining instructions on the last page)

(Only for Rough Work)

- 1. Rules for exchanging data between computers are called :
	- (A) Procedures
	- (B) Protocols
	- (C) Hyperlinks
	- (D) Programs
- 2. Smart card is :
	- (A) Processing unit for software handling
	- (B) Processing unit containing memory for storing data
	- (C) Microprocessor cards
	- (D) Special purpose cards
- 3. Servers are computers that provide resources to other computers connected to
	- a :
	- (A) Client
	- (B) Mainframe
	- (C) Supercomputer
	- (D) Network
- 4. A program that is used to view websites is called a :
	- (A) Browser
	- (B) Web viewer
	- (C) Spreadsheet
	- (D) Word processor
- 5. Which of the following is not a type of broadband internet connection ?
	- (A) Satellite
	- (B) DSL
	- (C) Dial up
	- (D) Cable
- 6. ARPANET stands for :
	- (A) Advanced Rehearse Projects Agency Network
	- (B) Advanced Research Projects Agency Newark
	- (C) Advanced Research Projects Agency Network
	- (D) None of the above

#### 7. Internet is :

- (A) A worldwide interconnected network of computers which use a common protocol to communicate with one another
- (B) A worldwide network of computers
- (C) An interconnected network of computers
- (D) A local computer network
- 8. A typical modern computer uses :
	- (A) Valves
	- (B) LSI chips
	- (C) Vacuum tubes
	- (D) All of the above
- 9. The process of connecting to the internet account is :
	- (A) Sing in
	- (B) Sing out
	- (C) Login
	- (D) Logout
- 10. Sending an E-mail is similar to :
	- (A) Sending a package
	- (B) Talking on the phone
	- (C) Writing a letter
	- (D) Drawing a picture
- 11. A world wide web contains web pages :
	- (A) Created using HTML
	- (B) With links to other web pages
	- (C) Residing in many computers linked together using HTML
	- (D) Residing in many computers
- 12. Which of the following cannot be a part of an E-mail address ?
	- (A) Underscore (\_)
	- (B) Space ( )
	- $(C)$  At sign  $(\omega)$
	- (D) Period (-)
- 13. HTML and XML are markup languages :
	- (A) specially development for the web
	- (B) are versions of SGML
	- (C) are based on SGML
	- (D) independent of SGML
- 14. The ................. project allows access to the universe of online information using two simple user interface operations.
	- (A) World-Wide Web
	- (B) IP address
	- (C) Web browser
	- (D) All of the above
- 15. ............... is the basic communication language or protocol of the internet.
	- (A) TCP/IP
	- (B) TCDP/IEP
	- (C) TCMP/IKP
	- (D) TCTP/ITP
- 16. Documents converted to .............. can be published to the web.
	- (A) Doc file
	- (B) Machine language
	- (C) http
	- (D) HTML
- 17. The report card and merit list forms the :
	- (A) Input data
	- (B) Output data
	- (C) Data processing
	- (D) Central processing
- **BCA-2002 ( 4 ) Set-A**
- 18. A ................ is a software application for retrieving, presenting, and traversing information resources on the World Wide Web.
	- (A) HTTP
	- (B) E-mail
	- (C) Web Browser
	- (D) Search Engine
- 19. DNS is :
	- (A) the horizontal naming system
	- (B) the distributed hierarchical naming system
	- (C) the vertical naming system
	- (D) the client server system
- 20. Most mail programs automatically complete the following two parts in an E-mail :
	- (A) Form : and Subject
	- (B) Form : and To
	- (C) From : and Date
	- (D) From : and Body
- 21. ............. Internet access is a type of Internet connectivity that operates through a standard telephone line.
	- (A) Shell
	- (B) Dial up
	- (C) TCP/IP
	- (D) ISDN
- 22. Secure Shell or SSH is a .................. protocol that allows data be exchanged using a secure channel between two networked devices.
	- (A) Network
	- (B) Control
	- (C) Internet
	- (D) Gateway
- 23. What does the expression float  $a = 35/0$ return ?
	- $(A)$  0
	- (B) Not a Number
	- (C) Infinity
	- (D) Run time exception
- 24. Which of the following option leads to the portability and security of Java ?
	- (A) Bytecode is executed by JVM
	- (B) The applet makes the Java code secure and portable
	- (C) Use of exception handling
	- (D) Dynamic binding between objects
- 25. What is the return of the hashCode () method in the Object class ?
	- (A) Object
	- (B) int
	- (C) long
	- (D) void
- 26. What will be the output of the following program ?
	- public class Test {

```
public static void main (String [] args) {
```

```
int count = 1;
```

```
while (count \lt = 15) {
```
System.out.printin (count  $% 2 == 1 ?$  $``***" : ``++++"$ 

```
 ++count;
```
- } // end while
- } // end main
- }
- (A) 15 times \*\*\*
- (B) 15 times  $+++++$
- (C) 8 times \*\*\* and 7 times  $+++++$
- (D) Both will print only once
- 27. Which of the following for loop declarations is not valid ?
	- (A) for (int i = 99; i > = 0; i /9)
	- (B) for (int i = 7; i < = 77; i + = 7)
	- (C) for (int i = 20; i > = 2; -- i)
	- (D) for (int  $i = 2$ ;  $i < = 20$ ;  $i = 2$ \* i)
- 28. .............. is used to find and fix bugs in the Java programs.
	- (A) JVM
	- (B) JRE
	- (C) JDK
	- (D) JDB
- 29. Which of the following tool is used to generate API documentation in HTML format from doc comments in source code ?
	- (A) javap tool
	- (B) javaw command
	- (C) Javadoc tool
	- (D) javah command
- 30. ............... access is a reliable and scalable worldwide Interent access service.
	- (A) Shell
	- (B) ISDN connection
	- (C) Dedicated access
	- (D) ISDN services
- 31. A web page displays a picture. What tag was used to display that picture ?
	- (A) image
	- (B) picture
	- (C) src
	- (D) img
- 32. Which tag inserts a line horizontally on the web page ?
	- $(A)$   $\langle$ hr>
	- $(B)$  <line>
	- (C)  $\leq$  line direction =" horizontal">
	- $(D)$   $\langle tr \rangle$
- 33. .............. is a collection of interconnected documents and other resources, linked by hyperlinks and URLs.
	- $(A)$  IP
	- (B) FTP
	- (C) Web
	- (D) Host
- 34. In ................. Internet connection, the user will get only a textual matter of a Web Page.
	- (A) Shell
	- (B) Dial up
	- (C) TCP/IP
	- (D) ISDN
- 35. ................ is the standard protocol that allows web clients and servers to communicate.
	- (A) HTML
	- (B) FTP
	- (C) URL
	- (D) HTTP
- 36. ............. is a search tool that sends user requests to several other search engines and /or databases and aggregates the results into a single list.
	- (A) Meta search engine
	- (B) CGL
	- (C) SGML
	- (D) Hyper search engine
- 37. HTML markup language is a set of markup ................
	- (A) Attributes
	- (B) Sets
	- (C) Groups
	- (D) Tags
- 38. A web browser is a .................. side software program which communicates with web servers on the internet and request information wanted by users.
	- (A) Client
	- (B) Server
	- (C) Peer to peer
	- (D) Host
- 39. The .................. level programming interface for the Apple implementation of Open GL.
	- (A) CSS
	- (B) CGL
	- (C) SGML
	- (D) HTML
- 40. What is the correct HTML tag for inserting a line break ?
	- $(A)$   $\langle$ br>
	- $(B)$   $\langle$  lb>
	- $(C)$  <br/> <br/>break>
	- $(D)$  <newline>
- 41. .................. is the oldest and most popular form of communication between computers.
	- (A) Messenger
	- (B) Chart
	- (C) VoIP
	- (D) E-Mail
- 42. Moving from one website to another is called :
	- (A) transferring
	- (B) shifting
	- (C) browsing
	- (D) loading
- 43. The Internet facility for downloading and uploading files are called .........
	- (A) HTTP
	- (B) FTP
	- (C) ISP
	- (D) URL
- 44. When information is sent across the internet, the ............... first breaks the information up into packets of data.
	- (A) Transmission control protocol
	- (B) User datagram protocol
	- (C) Internet protocol
	- (D) Session protocol
- 45. ................ is a file left on the computer by a website's browser containing user login, password, user preferences and other personalized information.
	- (A) Server
	- (B) Cache
	- (C) Backup
	- (D) Cookie
- 46. ................ is a technology that governs the conduct which is socially acceptable in an online or digital.
	- (A) Internet
	- (B) Internet crime
	- (C) Internet etiquette
	- (D) Internet theft
- 47. The process of transferring files from a web page on the internet to your computer is called :
	- (A) Uploading
	- (B) Forwarding
	- (C) Transferring
	- (D) Downloading
- 48. .............. is the address of the web document currently displayed on the monitor.
	- (A) TCP
	- (B) ISP
	- (C) URL
	- (D) UDP
- 49. A/An .................. is a company that provides internet access to users or subscribers of its service.
	- (A) ARPAnet
	- (B) Cyber net
	- (C) Internet Provider
	- (D) Internet Service Provider
- 50. Verification of a login name and password is known as ............ .
	- (A) configuration
	- (B) accessibility
	- (C) authentication
	- (D) logging in
- 51. A web cookie is a small piece of data .......... .
	- (A) sent from a website and stored in users web browser while a user is browsing a website
	- (B) sent from user and stored in the server while a user is browsing a website
	- (C) sent from root server to all servers
	- (D) None of the mentioned
- 52. A piece of a icon or image on a web page associated with another webpage is called ..............
	- (A) url
	- (B) hyperlink
	- (C) plugin
	- (D) connection
- 53. A homepage is ............
	- (A) an index of encyclopedia articles
	- (B) where all Internet data is stored
	- (C) required for access to the Internet
	- (D) the first page of a website
- 54. The internet supports a large system called the ...............
	- (A) Private Network Access
	- (B) World Wide Web
	- (C) World Wide Access Point
	- (D) Network Access Point
- 55. Each computer connected to the internet must ................
	- (A) be a IBM PC
	- (B) have an unique IP address
	- (C) be internet compatible
	- (D) have a modern connection
- 56. Employee in an organization can use a part of the private intranet is called ............. .
	- (A) internet
	- (B) intranet private
	- (C) extranet
	- (D) cybernet
- 57. A web page is located using a ............
	- (A) Universal Record Linking
	- (B) Uniform Resource Locator
	- (C) Universal Record Locator
	- (D) Uniformly Reachable Links
- 58. ............. are set of rules and procedures for communicating.
	- (A) Programs
	- (B) Algorithms
	- (C) Protocols
	- (D) Mails
- 59. ............. is a document commonly written in Hyper Text Markup Language (HTML) that is accessible through the Internet or other network using an internet browser.
	- (A) Word
	- (B) Web page
	- (C) Web Site
	- (D) Windows
- 60. ................. is a computer program running to serve the requests of other programs.
	- (A) Server
	- (B) Client
	- (C) Software
	- (D) Application
- 61. A ................. include the protocol the browser uses to access the file, server or domain name, the relative path and the file name.
	- (A) Complete URL
	- (B) Incomplete URL
	- (C) Site URL
	- (D) Web URL
- 62. Once the email is sent, the message is broken into pieces called ........ .
	- (A) Packets
	- (B) Process
	- (C) Digits
	- (D) Bytes
- 63. W3C is known as ............... .
	- (A) World Wide Web Consortium
	- (B) World Wide Web Consul
	- (C) World Wide Web Code
	- (D) World Wide Web Command
- 64. ............... programs are automatically
	- loaded and operates as a part of browser.
	- (A) Utilities
	- (B) Plug-ins
	- (C) Widgets
	- (D) Add-ons
- 65. A site that links every page to every other page could be considered to exhibit a structured called a ............. .
	- (A) mixed form
	- (B) mixed hierarchy
	- (C) full mesh
	- (D) pure tree
- 66. ................ is an FTP search tool for the internet.
	- (A) Google
	- (B) Archie
	- (C) Alta Vista
	- (D) Gopher
- 67. A ................... is a network in which the computers are connected directly, usually be some type of cable.
	- (A) LAN
	- (B) MAN
	- (C) CAN
	- (D) HAN
- 68. A website's ............... structure is more important to a user than its physical structure.
	- (A) commercial
	- (B) logical
	- (C) file
	- (D) data
- 69. SMTP stands for .............
	- (A) Simple Mail Transfer Protocol
	- (B) Simple Message Transfer Program
	- (C) Simple Mode Texting Program
	- (D) Simple Memory Transfer Protocol
- 70. What is the domain used for nonprofitable organizations ?
	- (A) .gov
	- $(B)$  .ac
	- (C) .com
	- (D) .org
- 71. Which of these jump statements can skip processing the remainder of the code in its body for a particular iteration ?
	- (A) break
	- (B) return
	- (C) exit
	- (D) continue
- 72. Which of these selection statements test only for equality ?
	- $(A)$  if
	- (B) switch
	- (C) if & switch
	- (D) None of the mentioned
- 73. What concepts come under

#### Polymorphism in java ?

- (A) Method overloading
- (B) Constructor overloading
- (C) Method overriding
- (D) All of the above
- 74. What is true about private constructor ?
	- (A) Private constructor ensures only one instance of a class exist at any point of time
	- (B) Private constructor ensures multiple instances of a class exist at any point of time
	- (C) Private constructor eases the instantiation of a class
	- (D) Private constructor allows creating objects in other classes
- 75. What would be the behaviour if one parameterized constructor is explicitly defined ?
	- (A) Compilation error
	- (B) Compilation succeeds
	- (C) Runtime error
	- (D) Compilation succeeds but at the time of creating object using default constructor, it throws compilation error
- 76. Which polymorphism behavior do you see in the following class ?

class Paint {

 // all methods have same name public void Color(int x) { } public void Color(int x, int y) { } public void Color(int x, int y, int z) { }

```
(A) Method overloading
```
- (B) Constructor overloading
- (C) Method overriding
- (D) Run time polymorphism
- 77. In below java code, whose "Car" will be called ?

class Father {

public void car() {

```
System.out.println("Father's Car");
}
```
}

class Son extends Father {

public void car() {

```
System.out.println("Son's Car");
```
}

public class Sample {

}

public static void main(String[]

```
args) {
```
Son john  $=$  new

Son();

john.car();

## }

- }
- (A) Father's Car
- (B) Son's Car
- (C) There is an ambiguity, so no one Car
- (D) Compiler Error

}

- 78. What is not the use of "this" keyword in Java ?
	- (A) Passing itself to another method
	- (B) Calling another constructor in constructor chaining
	- (C) Referring to the instance variable when local variable has the same name
	- (D) Passing itself to method of the same class
- 79. Which polymorphism concept is applied to inheritance relationship in java programming ?
	- (A) Method overloading
	- (B) Constructor overloading
	- (C) Method overriding
	- (D) None of the above
- 80. Which of the following loops will execute the body of loop even when condition controlling the loop is initially false ?
	- (A) do-while
	- (B) while
	- (C) for
	- (D) None of the mentioned
- 81. ............ hides the internal address and network topology of its protected domain from outside
	- (A) SAN
	- (B) SAT
	- (C) NAT
	- (D) ARP
- 82. ............... is the conversion of data into a form, called a ciphertext that cannot be easily understood by unauthorized people.
	- (A) Encryption
	- (B) Decryption
	- (C) Cypertext
	- (D) Plain text
- 83. Which function is used to perform some action when the object is to be destroyed ?
	- (A) finalize()
	- (B) delete()
	- (C) main()
	- (D) None of the mentioned
- 84. Which of this keyword must be used to inherit a class ?
	- (A) super
	- (B) this
	- (C) extent
	- (D) extends
- 85. Which operator is used by Java run time implementations to free the memory of an object when it is no longer needed ?
	- (A) delete
	- (B) free
	- (C) new
	- (D) None of the mentioned
- 86. Web page editors works on a ................. principle.
	- (A) WWW
	- (B) HTML
	- (C) WYSIWYG
	- (D) WYGWYSI
- 87. Which of the following softwares could be used to build a website ?
	- (A) Power Point
	- (B) Excel
	- (C) Dream Weaver
	- (D) ERP
- 88. A class member declared protected becomes a member of subclass of which type ?
	- (A) public member
	- (B) private member
	- (C) protected member
	- (D) static member
- 89. What is a CMS in web design ?
	- (A) Content Management System
	- (B) Creative Management System
	- (C) Content Mixing System
	- (D) Creatives Managerial System
- 90. .................. allow network administrators to limit a user's access to specific services on the network.
	- (A) Callback
	- (B) Packet address
	- (C) Authentication servers
	- (D) RADIUS
- 91. JPG supports ................... bit colours
	- $(A) 8$
	- (B) 24
	- (C) 64
	- (D) 112
- 92. Commonly used three Web-based image file formats are ............. .
	- (A) GIF, JPG, PNG
	- (B) GIF, JPG, JPEG
	- (C) GIF, MP#, MP4
	- (D) GIF, MP3, PNG
- 93. Which of the following is an example of connectivity ?
	- (A) Floppy Disk
	- (B) Data
	- (C) Internet
	- (D) Power card
- 94. ............. allows a computer to connect to a corporate LAN over the internet.
	- (A) VPN
	- (B) FTP
	- (C) HDN
	- (D) ARP
- 95. Which of the following component of Web service describes interfaces to web services ?
	- (A) UDDI
	- (B) WSDL
	- (C) SOAP
	- (D) None of the above
- 96. Inventor of www (world wide web) is .................
	- (A) Bill Gates
	- (B) Lee. N. Feyong
	- (C) Tim Berners Lee
	- (D) Tom Berners Lee
- 97. Web pages are specifically for the .................
	- (A) TV screen
	- (B) mobile screen
	- (C) computer screen
	- (D) ATM screen
- 98. A ........... is a message given to a web browser by a web server which is stored by the browser in a text file.
	- (A) Cache
	- (B) Cookie
	- (C) Temp
	- (D) Hosts
- 99. Outlook Express is a/an ..............
	- (A) E-Mail Client.
	- (B) Browser.
	- (C) Search Engine.
	- (D) None of the above
- 100. The computer monitor displays color by mixing the ............. color light.
	- (A) red, green, blue
	- (B) white, black, blue
	- (C) white, black, red
	- (D) white, black, green

 $\overline{4}$ . Four alternative answers are mentioned for each question as-A, B, C & D in the booklet. The candidate has to choose the correct answer and mark the same in the OMR Answer-Sheet as per the direction :

#### **Example:**

#### **Ouestion:**

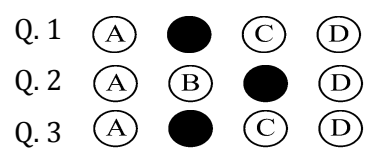

Illegible with answers cutting and over-writing or half filled circle will be cancelled.

- $5.$ Each question carries equal marks. Marks will be awarded according to the number of correct answers you have.
- $6.$ All answers are to be given on OMR Answer sheet only. Answers given anywhere other than the place specified in the answer sheet will not be considered valid.
- 7. Before writing anything on the OMR Answer Sheet, all the instructions given in it should be read carefully.
- 8. After the completion of the examination candidates should leave the examination hall only after providing their OMR Answer Sheet to the invigilator. Candidate can carry their Question Booklet.
- 9. There will be no negative marking.
- $10<sup>1</sup>$ Rough work, if any, should be done on the blank pages provided for the purpose in the booklet.
- 11. To bring and use of log-book, calculator, pager and cellular phone in examination hall is prohibited.
- 12. In case of any difference found in English and Hindi version of the question, the English version of the question will be held authentic.
- **Impt.** : On opening the question booklet, first check that all the pages of the question booklet are printed properly. If there is ny discrepancy in the question Booklet, then after showing it to the invigilator, get another question Booklet of the same series.

प्रश्न-पुस्तिका में प्रत्येक प्रश्न के चार सम्भावित उत्तर- $\overline{4}$ A. B. C एवं D हैं। परीक्षार्थी को उन चारों विकल्पों में से सही उत्तर छाँटना है। उत्तर को OMR आन्सर-शीट में सम्बन्धित प्रश्न संख्या में निम्न प्रकार भरना है:

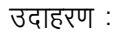

 $U$ पृश्न:

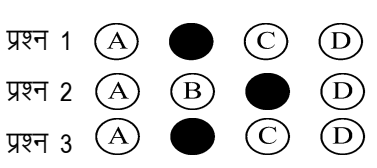

अपठनीय उत्तर या ऐसे उत्तर जिन्हें काटा या बदला गया है. या गोले में आधा भरकर दिया गया. उन्हें निरस्त कर दिया जाएगा।

- प्रत्येक प्रश्न के अंक समान हैं। आपके जितने उत्तर 5. सही होंगे, उन्हीं के अनुसार अंक प्रदान किये जायेंगे।
- सभी उत्तर केवल ओ. एम. आर. उत्तर-पत्रक (OMR 6. Answer Sheet) पर ही दिये जाने हैं। उत्तर-पत्रक में निर्धारित स्थान के अलावा अन्यत्र कहीं पर दिया गया उत्तर मान्य नहीं होगा।
- ओ. एम. आर. उत्तर-पत्रक (OMR Answer Sheet) पर 7. कूछ भी लिखने से पूर्व उसमें दिये गये सभी अनुदेशों को सावधानीपूर्वक पढ लिया जाये।
- परीक्षा समाप्ति के उपरान्त परीक्षार्थी कक्ष निरीक्षक को 8. अपनी OMR Answer Sheet उपलब्ध कराने के बाद ही परीक्षा कक्ष से प्रस्थान करें। परीक्षार्थी अपने साथ प्रश्न-पुस्तिका ले जा सकते हैं।
- निगेटिव मार्किंग नहीं है। 9.
- कोई भी रफ कार्य, प्रश्न-पुस्तिका के अन्त में, रफ-कार्य 10. के लिए दिए खाली पेज पर ही किया जाना चाहिए।
- परीक्षा-कक्ष में लॉग-बुक, कैलकुलेटर, पेजर तथा सेल्युलर 11. फोन ले जाना तथा उसका उपयोग करना वर्जित है।
- प्रश्न के हिन्दी एवं अंग्रेजी रूपान्तरण में भिन्नता होने की 12. दशा में प्रश्न का अंग्रेजी रूपान्तरण ही मान्य होगा।
- महत्वपूर्ण : प्रश्नपुरितका खोलने पर प्रथमतः जाँच कर देख लें कि प्रश्न-पुस्तिका के सभी पृष्ठ भलीभाँति छपे हुए हैं। यदि प्रश्नपुस्तिका में कोई कमी हो, तो कक्षनिरीक्षक को दिखाकर उसी सिरीज की दुसरी प्रश्न-पुस्तिका प्राप्त कर लें।